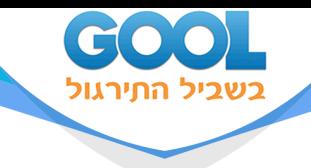

# **מבוא משוואות דיפרנציאליות רגילות**

### פרק 5 - פתרון משוואות ליניאריות באמצעות טורים

### תוכן העניינים

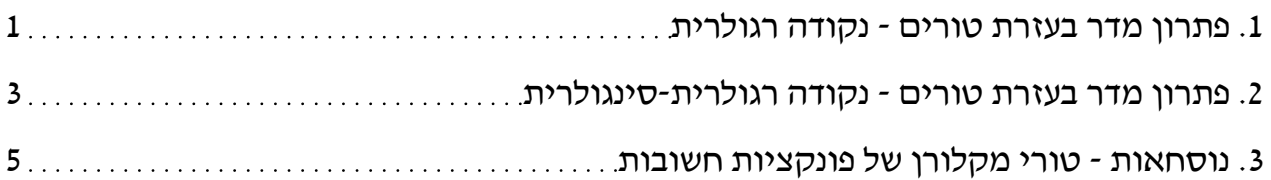

www.gool.co.il

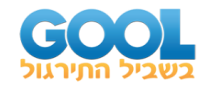

### **פתרון מדר בעזרת טורים – נקודה רגולרית**

בסוף ספר הפרק יש דף נוסחאות לטורי מקלורן של פונקציות חשובות.

### **שאלות**

. *<sup>x</sup>* <sup>=</sup> <sup>0</sup> פתרו את המשוואות בשאלות **7-1** על ידי פיתוח הפתרון לטור חזקות סביב במיוחד, רשמו נוסחה רקורסיבית (נוסחת נסיגה) עבור האיבר הכללי, וציינו את ארבעת האיברים הראשונים בפיתוח של הטור.

ושקול לטור מקלורן. *<sup>x</sup>* <sup>=</sup> 0 שקול לטור טיילור סביב *<sup>x</sup>* <sup>=</sup> 0 **תזכורת**: טור חזקות סביב

- $y(0) = 3$ ,  $y'(0) = 12$ ;  $y'' 2x^2y' + 4xy = x^2 + 2x + 2$ **)1**
	- $y(0) = 1$ ,  $y'(0) = 2$ ;  $y'' xy = 0$ **)2**
		- $(1-x^2)y'' 2xy' + 2y = 0$ **)3**
			- $(x^2+4)y''+xy=x+2$  (4)
		- $y'' + (x-1)y' + (2x-3)y = 0$ **)5**
	- $y(0) = a_0 = 1$ ,  $y'(0) = a_1 = 2$ ;  $y'' + ty = e^{t^2}$ **)6**  $y''+ty=e^{t+1}$
- ) . בסימן בפתרון השתמש )*<sup>y</sup> <sup>t</sup> <sup>y</sup> <sup>t</sup> <sup>y</sup>* '' <sup>1</sup> ' <sup>2</sup> <sup>3</sup> <sup>0</sup> <sup>+</sup> <sup>−</sup> <sup>+</sup> <sup>−</sup> <sup>=</sup> ( ) ( ) **)7**
- '' <sup>1</sup> ( ) ( ) ( ) **8(** פתרו את המשוואה *x* , *<sup>y</sup> <sup>y</sup>* (<sup>1</sup> <sup>1</sup> , ' <sup>1</sup> <sup>2</sup> ) <sup>=</sup> <sup>=</sup> ( ) ; *y <sup>x</sup> <sup>x</sup> y <sup>x</sup> <sup>e</sup>* + <sup>−</sup> <sup>=</sup>  $\alpha$   $x$  -1 על ידי פיתוח הפתרון לטור חזקות סביב
- . *<sup>y</sup> <sup>y</sup> <sup>y</sup> xy <sup>x</sup> <sup>y</sup>* (<sup>−</sup> <sup>=</sup> <sup>−</sup> <sup>=</sup> <sup>−</sup> <sup>+</sup> <sup>+</sup> <sup>−</sup> <sup>=</sup> <sup>1</sup> 2, ' <sup>1</sup> <sup>2</sup> ; '' ' <sup>2</sup> <sup>1</sup> <sup>0</sup> ) ( ) ( ) **9(** פתרו את המשוואה . *x* =−1 רמז: תנאי ההתחלה מרמז על כך שכדאי לפתח את הפתרון לטור חזקות סביב

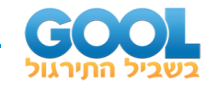

#### **תשובות סופיות**

$$
a_n = \frac{2n-10}{(n-1)n} a_{n-3} \quad (n \ge 5) \quad , \quad y = 3 + 12x + x^2 - \frac{5}{3} x^3 - \frac{23}{12} x^4 + \dots + a_n x^n \dots \quad (1)
$$

$$
a_n = \frac{1}{(n-1)n} a_{n-3} \left( n \ge 3 \right) , \quad y = 1 + 2x + \frac{1}{6} x^3 + \frac{1}{6} x^4 + \dots + a_n x^n + \dots
$$
 (2)

$$
a_n = \frac{n-3}{n-1}a_{n-2} \quad (n \ge 2) \quad , \quad y = a_0 + a_1x + a_0x^2 + 0x^3 - \frac{1}{3}a_0x^4 + \dots + a_nx^n + \dots
$$
 (3)

$$
y = a_0 + a_1 x + \frac{1}{4} x^2 + \left(\frac{1 - a_0}{24}\right) x^3 + \left(\frac{-1}{48} a_1 - \frac{1}{96}\right) x^4 + \dots + a_n x^n
$$
  
\n
$$
a_n = \frac{-1}{4(-1)^n} a_{n-3} - \frac{(n-2)(n-3)}{4(-1)} a_{n-2}, \ (n \ge 4)
$$

$$
a_{n} = \frac{1}{4(n-1)n} a_{n-3} - \frac{1}{4(n-1)n} a_{n-2}, (n \ge 4)
$$
  

$$
y = a_{0} + a_{1}x + \left(\frac{1}{2}a_{1} + \frac{3}{2}a_{0}\right)x^{2} + \left(\frac{1}{2}a_{1} + \frac{1}{6}a_{0}\right)x^{3} + \frac{1}{6}a_{0}x^{4} + \dots + a_{n}x^{n} + \dots
$$
  

$$
a_{n} = \frac{1}{n}a_{n-1} - \frac{n-5}{n(n-1)}a_{n-2} - \frac{2}{n(n-1)}a_{n-3} \quad (n \ge 3)
$$
 (5)

$$
= -a_{n-1} - \frac{1}{n(n-1)}a_{n-2} - \frac{1}{n(n-1)}a_{n-3} \quad (n \ge 3)
$$
  

$$
y(t) = 1 + 2t + \frac{e}{2}t^2 + \frac{e-1}{6}t^3 + \frac{e-4}{24}t^4 + \dots + a_nt^n + \dots
$$
  

$$
a_n = \frac{e}{n(n-1)(n-2)!} - \frac{a_{n-3}}{n(n-1)} \quad (n \ge 3)
$$
  

$$
y = a_0 + a_1t + \left(\frac{1}{2}a_1 + \frac{3}{2}a_0\right)t^2 + \left(\frac{1}{2}a_1 + \frac{1}{6}a_0\right)t^3 + \frac{1}{6}a_0t^4 + \dots + a_nt^n + \dots
$$
  

$$
a_n = \frac{1}{n}a_{n-1} - \frac{n-5}{4(n-1)}a_{n-2} - \frac{2}{4(n-1)}a_{n-3} \quad (n \ge 3)
$$
 (7)

$$
a_{n} = \frac{1}{n} a_{n-1} - \frac{n-5}{n(n-1)} a_{n-2} - \frac{2}{n(n-1)} a_{n-3} \quad (n \ge 3)
$$
  

$$
y = 1 + 2(x-1) + \frac{e}{2} (x-1)^{2} + \frac{e-1}{6} (x-1)^{3} + \frac{e-4}{24} (x-1)^{4} + ... + a_{n} (x-1)^{n} + ...
$$
  

$$
a_{n} = \frac{e-a_{n-3}(n-2)!}{n!} \quad (n \ge 3)
$$
 (8)

$$
(n \ge 3)
$$
\n
$$
y = 2 - 2(x+1) + 2(x+1)^{2} - \frac{2}{3}(x+1)^{3} + \frac{1}{3}(x+1)^{4} + \dots
$$
\n
$$
a_{n} = \frac{1}{n}a_{n-1} - \frac{n-5}{n(n-1)}a_{n-2} - \frac{2}{n(n-1)}a_{n-3} \quad (n \ge 3)
$$
\n(9)

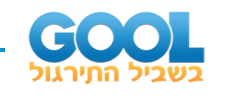

### **פתרון מדר בעזרת טורים – נקודה רגולרית-סינגולרית**

### **שאלות**

עבור כל אחת מהמשוואות הבאות הרא ו שהנקודה היא נקודה סינגולרית רגולרית, ופתר ו את המשוואה על ידי פיתוח המשוואה לטור חזקות בסביבות הנקודה.

- $3x^2y'' + 2xy' + x^2y = 0$  **(1**
- **)2**  $2x^2y'' + 7x(x+1)y' - 3y = 0$ 
	- **)3**  $2x^2y'' - xy' + (x-5)y = 0$ 
		- $3x^2y'' xy' + y = 0$  **(4**
		- $x^2 y'' + xy' + x^2 y = 0$  (5
			- $x^2y'' xy' + y = 0$  **(6**
	- $(x^2y'' + x(x+2)y' 2y = 0$  (7)
	- $x^2y'' + x(x-2)y' + 2y = 0$  (8)

#### **הערות**

בשאלות ,**5-2** הפתרונות של המשוואה האינדיציאלית שונים והפרשם אינו מספר שלם. בשאלות **6** ו**7**- הפתרונות שווים, ובשאלות **8** ו**9**- הפתרונות שונים והפרשם מספר שלם.

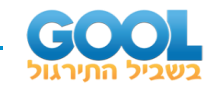

### **תשובות סופיות**

- $\frac{1}{3} \left[ 1 \frac{1}{14} x^2 + \frac{1}{720} x^4 + \dots \right] + k_2 \left[ 1 \frac{1}{10} x^2 + \frac{1}{440} x^4 + \dots \right]$  (1)  $1^{\prime\prime}$   $1^{\prime\prime}$   $1^{\prime\prime}$   $1^{\prime\prime}$   $1^{\prime\prime}$   $1^{\prime\prime\prime}$   $1^{\prime\prime\prime}$   $1^{\prime\prime\prime}$   $1^{\prime\prime\prime}$   $2^{\prime\prime}$  $1 - \frac{1}{x^2} + \frac{1}{x^4} + \ldots + k_2 \left(1 - \frac{1}{x^2} + \frac{1}{x^2}\right)$  $y = k_1 x^{1/3} \left( 1 - \frac{1}{14} x^2 + \frac{1}{728} x^4 + \dots \right) + k_2 \left( 1 - \frac{1}{10} x^2 + \frac{1}{440} x^4 + \dots \right)$
- $\int_{1/2}^{1/2} \left[1 \frac{7}{10}x^1 + \frac{147}{702}x^2 + \dots \right] + k_2 x^{-3} \left[1 \frac{21}{5}x^1 + \frac{47}{5}x^2 \frac{543}{15}x^3\right]$  (2)  $1 - \frac{7}{10}x^1 + \frac{147}{200}x^2 + \dots + k_2x^{-3}\left(1 - \frac{21}{5}x^1 + \frac{49}{5}x^2 - \frac{343}{15}\right)$  $y = k_1 x^{1/2} \left( 1 - \frac{7}{18} x^1 + \frac{147}{792} x^2 + \dots \right) + k_2 x^{-3} \left( 1 - \frac{21}{5} x^1 + \frac{49}{5} x^2 - \frac{343}{15} x^3 \right)$

$$
y = k_1 x^{-1} \left( 1 + \frac{1}{5} x + \frac{1}{30} x^2 + \frac{1}{90} x^3 + \dots \right) + k_2 x^{2.5} \left( 1 - \frac{1}{9} x + \frac{1}{198} x^2 - \frac{1}{7722} x^3 + \dots \right)
$$
 (3)

$$
y = k_1 x + k_2 x^{1/3}
$$
 (4)

$$
y = k_1 \left( 1 - \frac{1}{2^2} x^2 + \frac{1}{4^2 \cdot 2^2} x^4 + \dots \right) +
$$
  
+ 
$$
k_2 \left[ \ln x \cdot \left( 1 - \frac{1}{2^2} x^2 + \frac{1}{4^2 \cdot 2^2} x^4 + \dots \right) + \left( \frac{2}{2^3} x^2 + \frac{-12}{4^3 \cdot 2^3} x^4 + \dots \right) \right]
$$

$$
(5)
$$

$$
y(x) = k_1 x + k_2 x \ln x \qquad (6
$$

$$
y(x) = \frac{k_1}{x^2} \left( 1 - x + \frac{1}{2} x^2 - e^{-x} \right) + \frac{k_2}{x^2} e^{-x}
$$
 (7)

$$
y = -a_0 x^2 \ln x \left( 1 - x + \frac{1}{2} x^2 + \dots \right) + a_0 x \left( 1 - x^2 - \frac{3}{4} x^3 + \dots \right)
$$
 (8)

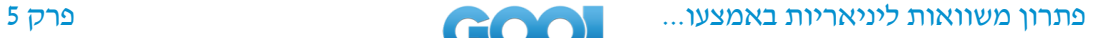

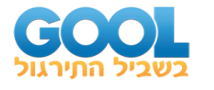

## **נוסחאות – טורי מקלורן של פונקציות חשובות**

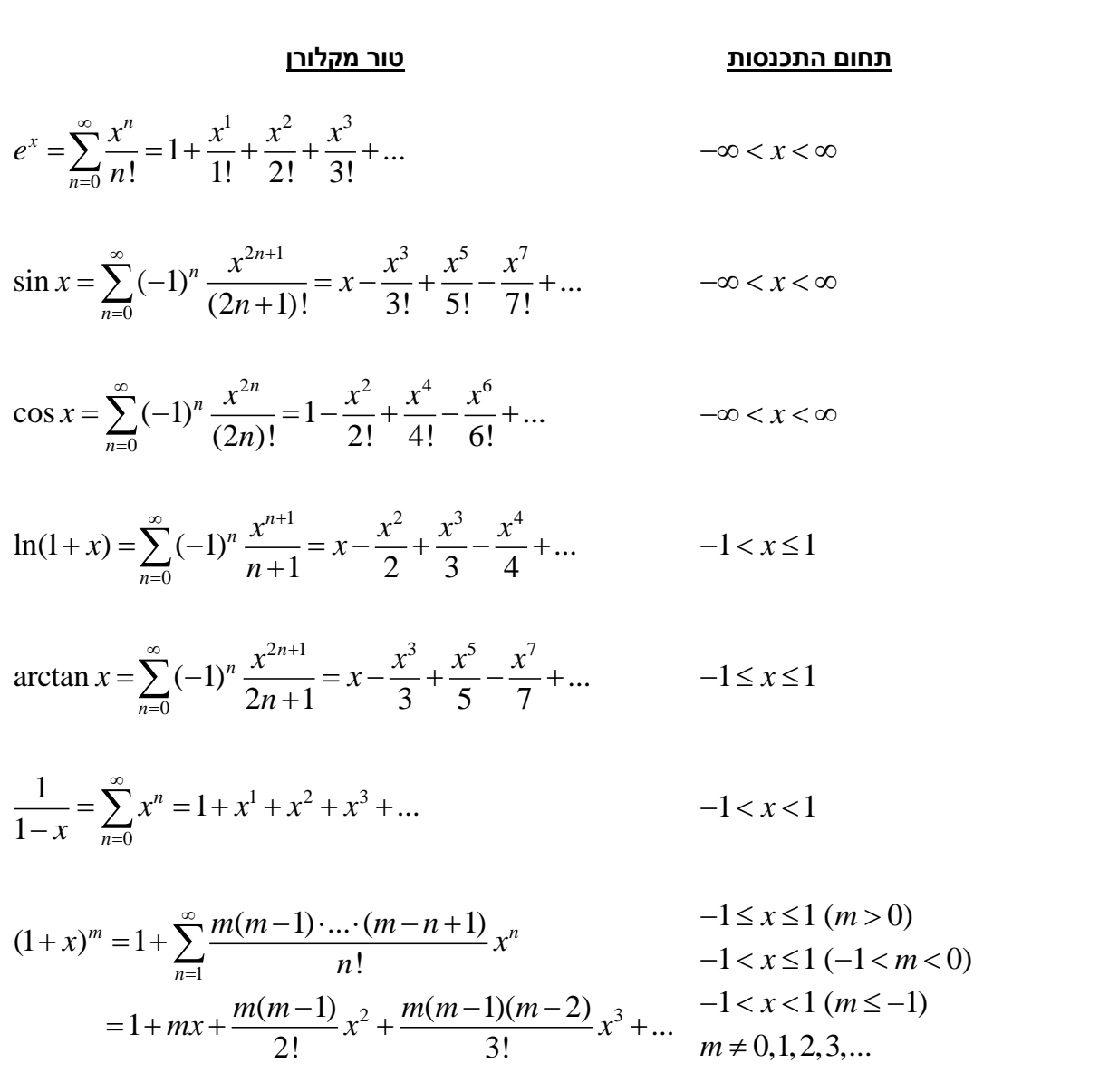

$$
\mathcal{L}^{\mathcal{L}}(\mathcal{L}^{\mathcal{L}}(\mathcal{L}
$$